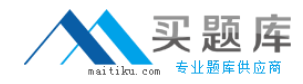

**000‐M41**

## **000-M41**

# **IBM Lotus Sametime Unified Telephony Entry Technical Sales Mastery Test v1**

**Version 13.1** 

[http://www.maitiku.com QQ:860424807](http://www.maitiku.com)

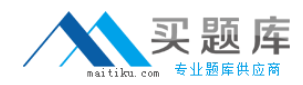

**000‐M41**

#### **QUESTION NO:** 1

Which of the following statement is true?

A. ST Client uses only CSTA protocol to initiate a call via TAS

B. ST Client uses only BCOM protocol to initiate a call via TAS

C. ST Client uses BCOM and SIP protocols to initiate a call via TAS

D. ST Client uses only SIP protocol to initiate a call via TASWCourier NewArialTimes New RomanZ

**Answer:** B

#### **QUESTION NO:** 2

Which of the following IPs are valid for a server?

A. 192.168.120.65 B. 33.254.120.265 C. 192.168.120.0 D. 192.168.120.261WCourier NewArialZ

**Answer:** A

#### **QUESTION NO:** 3

How is speech transferred on call in SUT?

- A. Between the phone and TCS server via special IP ports
- B. As part of the signaling messages
- C. Between both phones directly
- D. Between the phones and the Media ServerWCourier NewArialZ

**Answer:** C

#### **QUESTION NO:** 4

What SIP message is used to start a call?

## [http://www.maitiku.com QQ:860424807](http://www.maitiku.com)

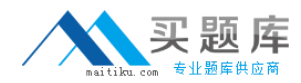

#### **000‐M41**

A. REGISTER B. INVITE C. SESSIONSTART D. SETUPWCourier NewArialZ

**Answer:** B

#### **QUESTION NO:** 5

What message is sent if user accepts a call?

A. ANSWER B. SESSIONPROGRESS C. 200OK D. 180RINGINGWCourier NewArialZ

#### **Answer:** C

#### **QUESTION NO:** 6

Within Same time Administration Tool, which settings determine which ports the IBM Lotus Same time server uses to listen for connection from clients?

- A. Configuration > Connectivity > Networks and Ports tab
- B. Configuration > Community Services > Community Services tab
- C. Configuration > Connectivity > Servers tab
- D. Configuration > Meeting Services > General tabWCourier NewArialZ

**Answer:** A

#### **QUESTION NO:** 7

You have newly installed Same time and selected LDAP as its Directory during installation. Same time user John reports that he is not able to authenticate from a Same time Connect Client using the name he uses with other LDAP enabled applications. You have identified the name

## [http://www.maitiku.com QQ:860424807](http://www.maitiku.com)